# DAFTAR ISI

#### Halaman

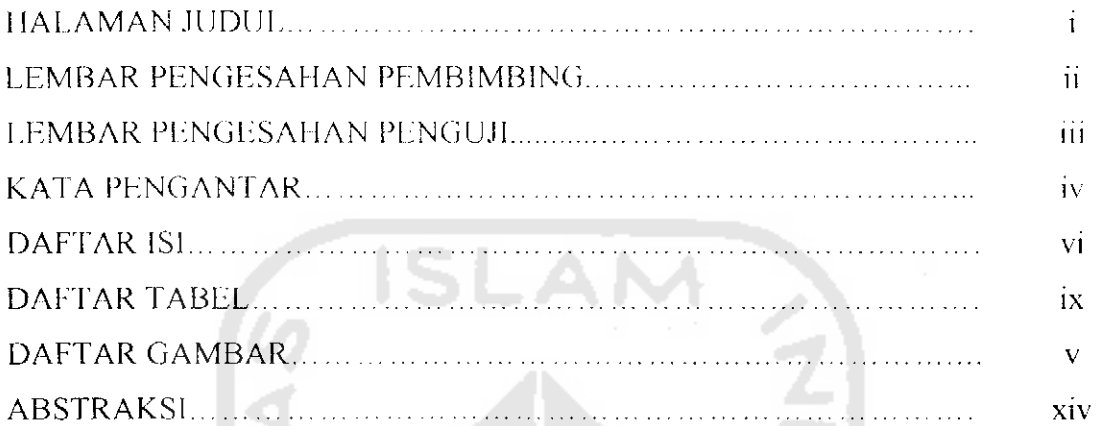

## BAB I PENDAHULUAN

 $\ddot{\phantom{a}}$ 

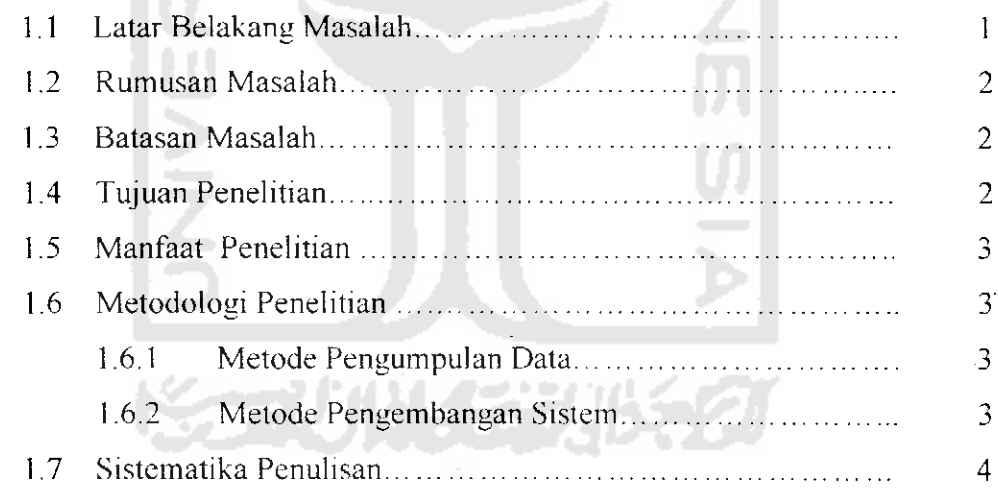

š

# BAB II EANDASAN TFORI

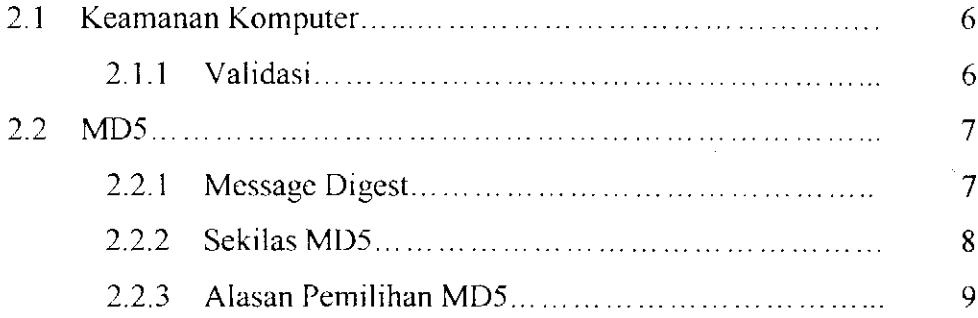

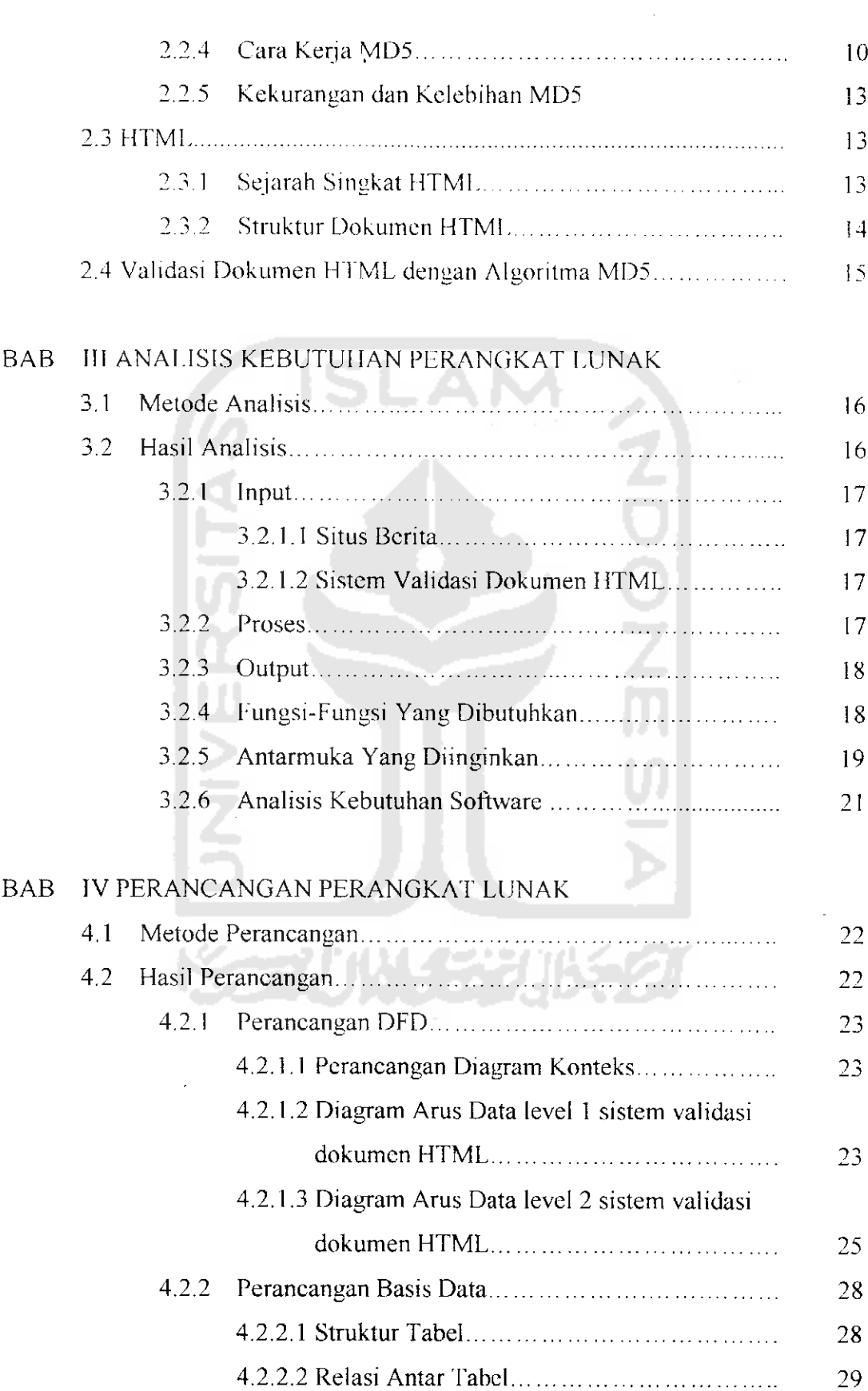

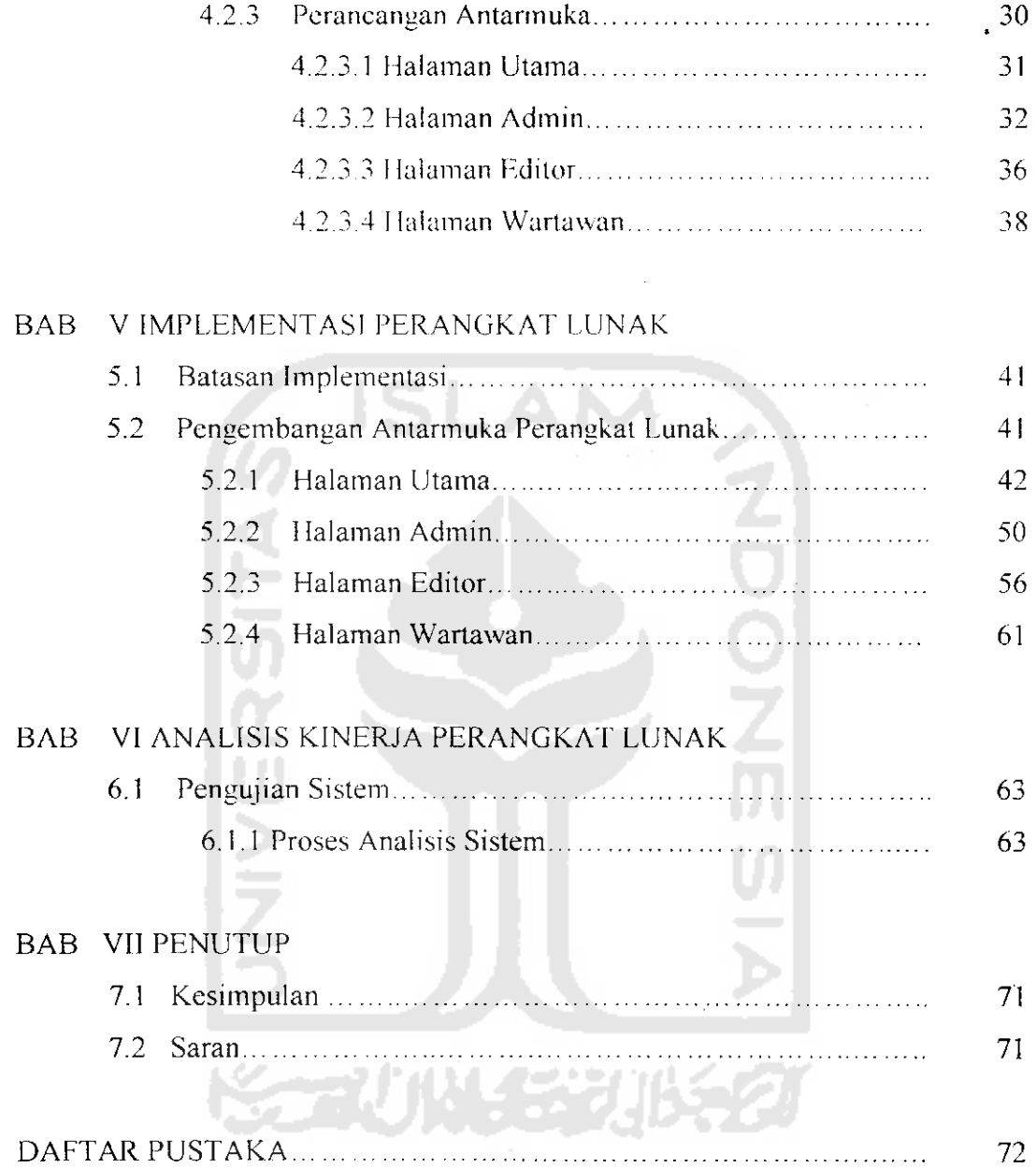

 $\mathcal{L}^{\text{max}}_{\text{max}}$ 

 $\mathcal{L}(\mathcal{A})$  and  $\mathcal{L}(\mathcal{A})$ 

#### *DAFTAR TABEL*

Halaman

 $\circ$ 

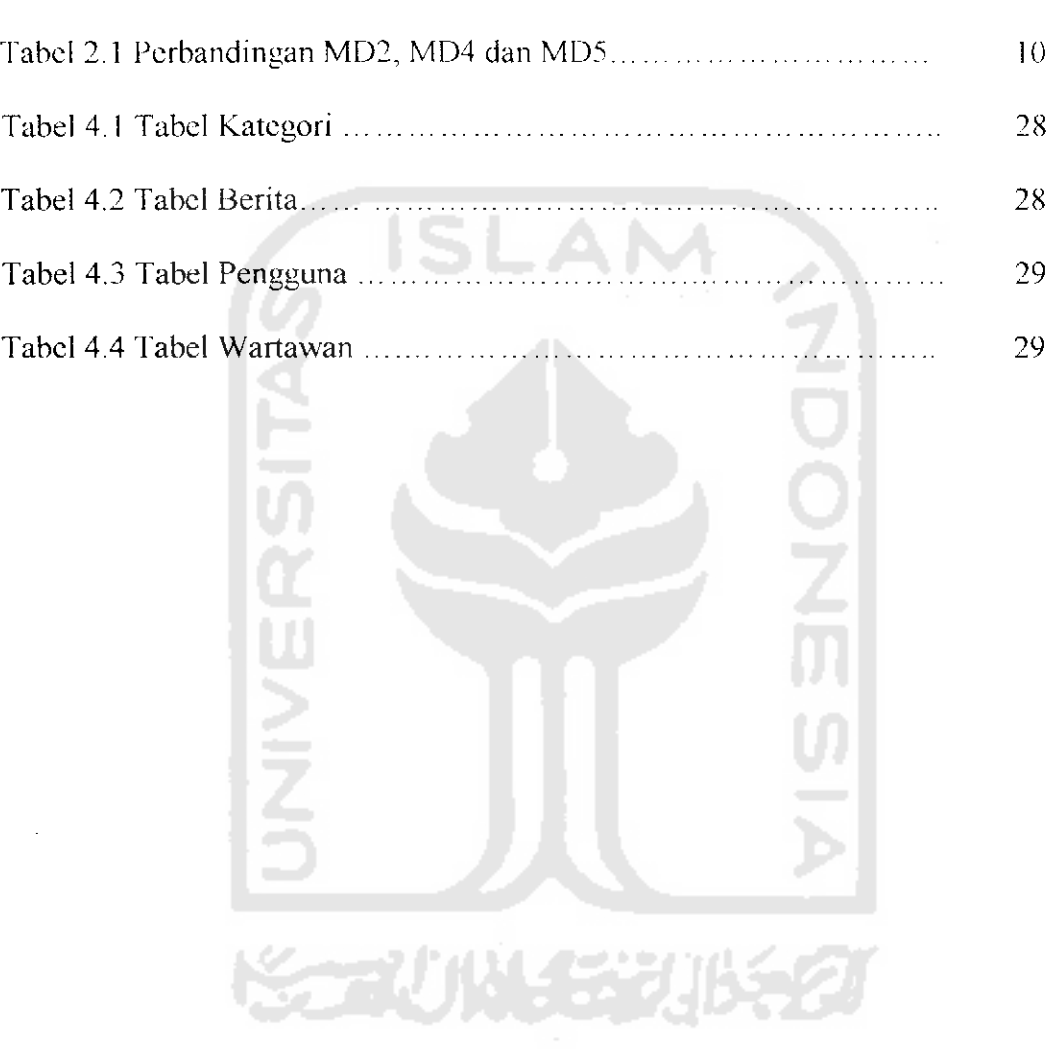

 $\mathcal{L}^{\text{max}}_{\text{max}}$ 

## *DAFTAR GAMBAR*

## Halaman

 $\sim$   $\sim$ 

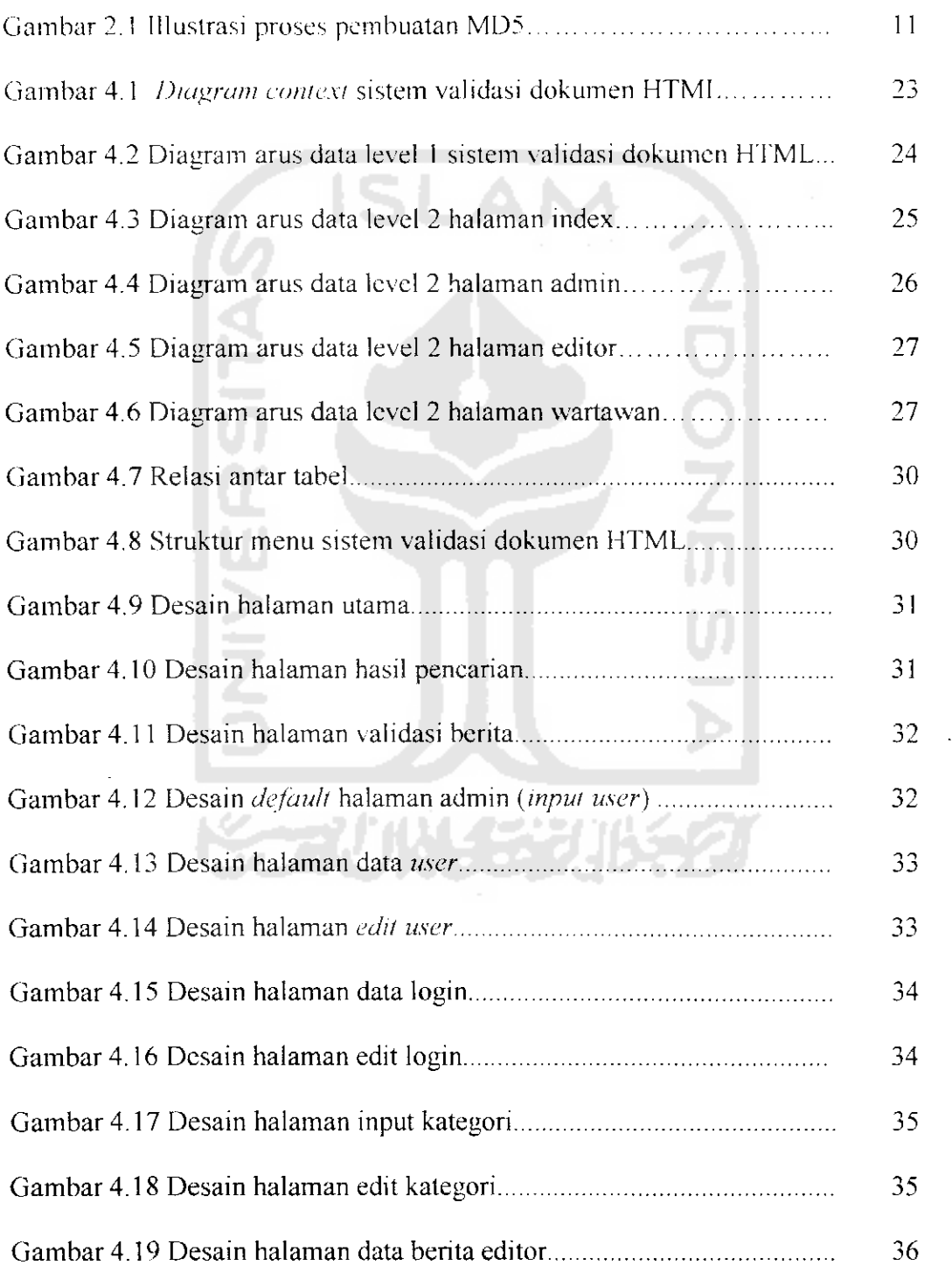

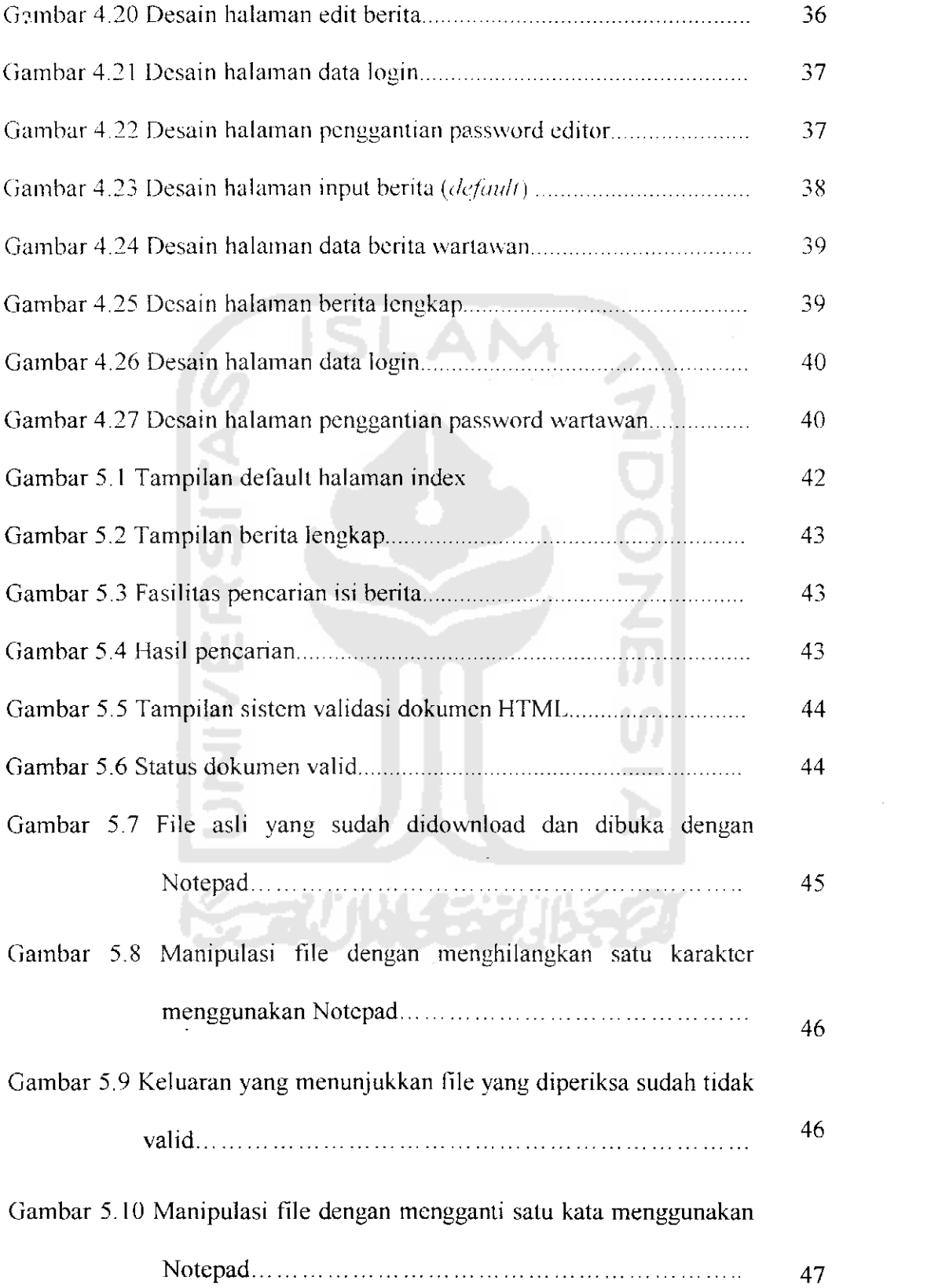

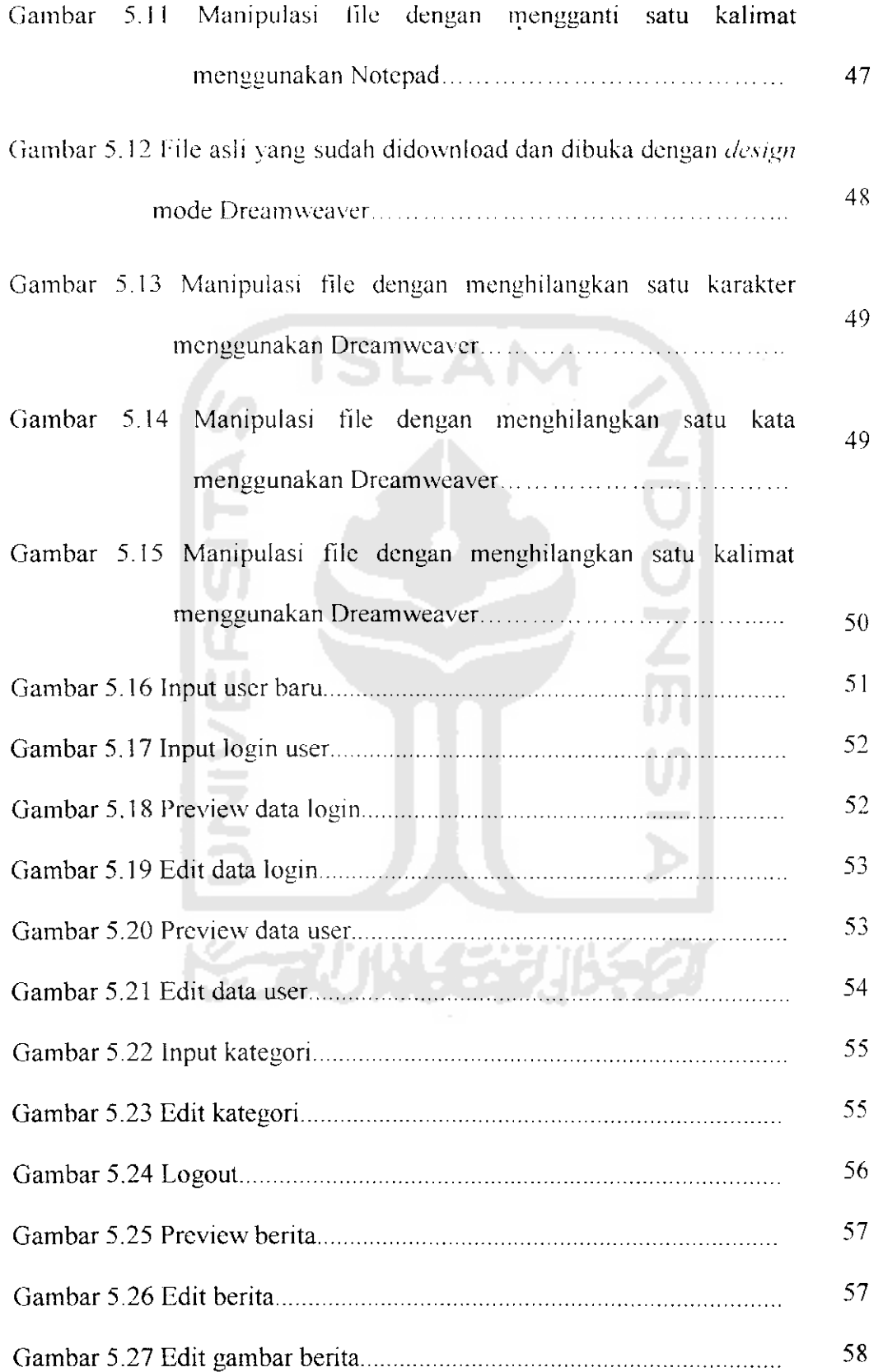

 $\mathcal{L}_{\text{max}}$ 

 $\ddot{\phantom{a}}$ 

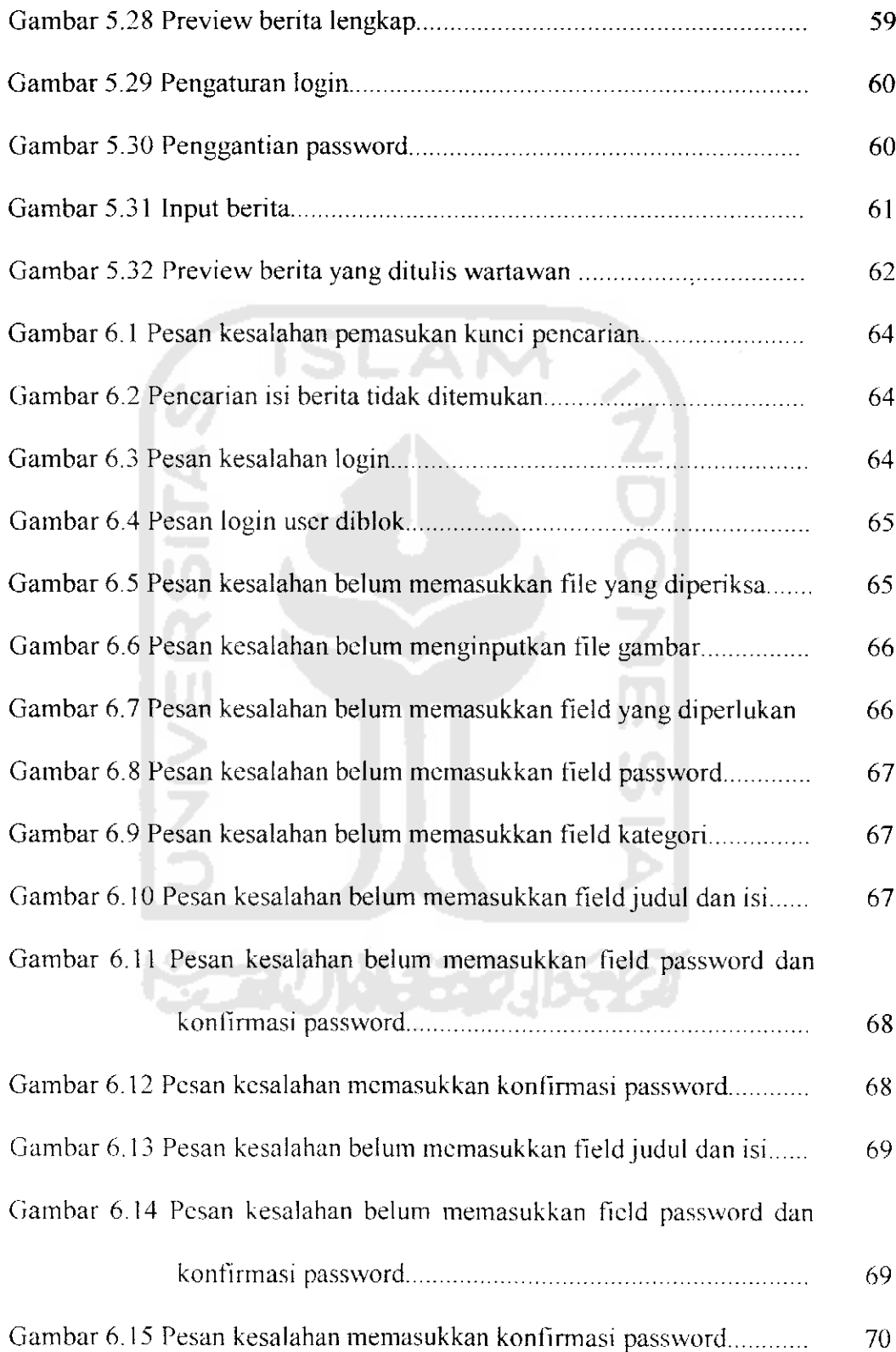

 $\sim$   $\sim$ 

 $\langle \cdot \rangle$ 

 $\bar{\beta}$